## Glimmstabilisatoren und Glimmlampen 03.09.2013

Der Stabi wird mit Vorwiderstand betrieben (wie im Echtbetrieb - ein passender Widerstand muss von Hand angeschlossen werden).

Je nach Hardware wird die Messung der Spannung am Stabi unterschiedlich vorgenommen:

- Ab G3-Karte Hardwareversion 6 wird die Spannung mit der G3-Karte gemessen (dazu gibt es auf der Karte eine Umschaltung mit Relais und ein Trimmpoti). Mit der Schaltung können Spannungen bis 600V gemessen werden.
- Bei älteren RoeTest's erfolgt die Ermittlung der Spannung rechnerisch, was mit etwas Ungenauigkeit verbunden ist, da der Wert des Vorwiderstandes nur annähernd ermittelt werden kann.

## Hinweis:

Bitte beachten: Ustab wird ungefähr ermittelt. Je mehr Messwerte aufgezeichnet werden, desto genauer erfolgt die Annäherung. Eine genauere Ermittlung ist aber gar nicht notwendig und auch nicht möglich, da Ustab und Uzünd von vielerlei Faktoren abhängen (Qualität des Typen, Stabitemperatur, Alterungsprozess, Umgebungshelligkeit ...). Wichtig ist, dass der Stabi bis zur maximal festgelegten Spannung zündet und er stabilisiert. Je steiler die Kennlinie, desto besser ist die Stabilisierungseigenschaft des Stabis.

Zum Stabitest wie folgt vorgehen:

- Röhrendaten laden
- Stabimodus aufrufen:

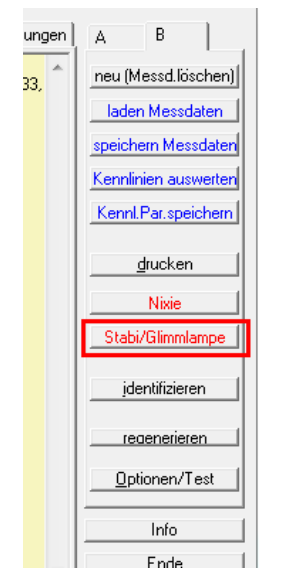

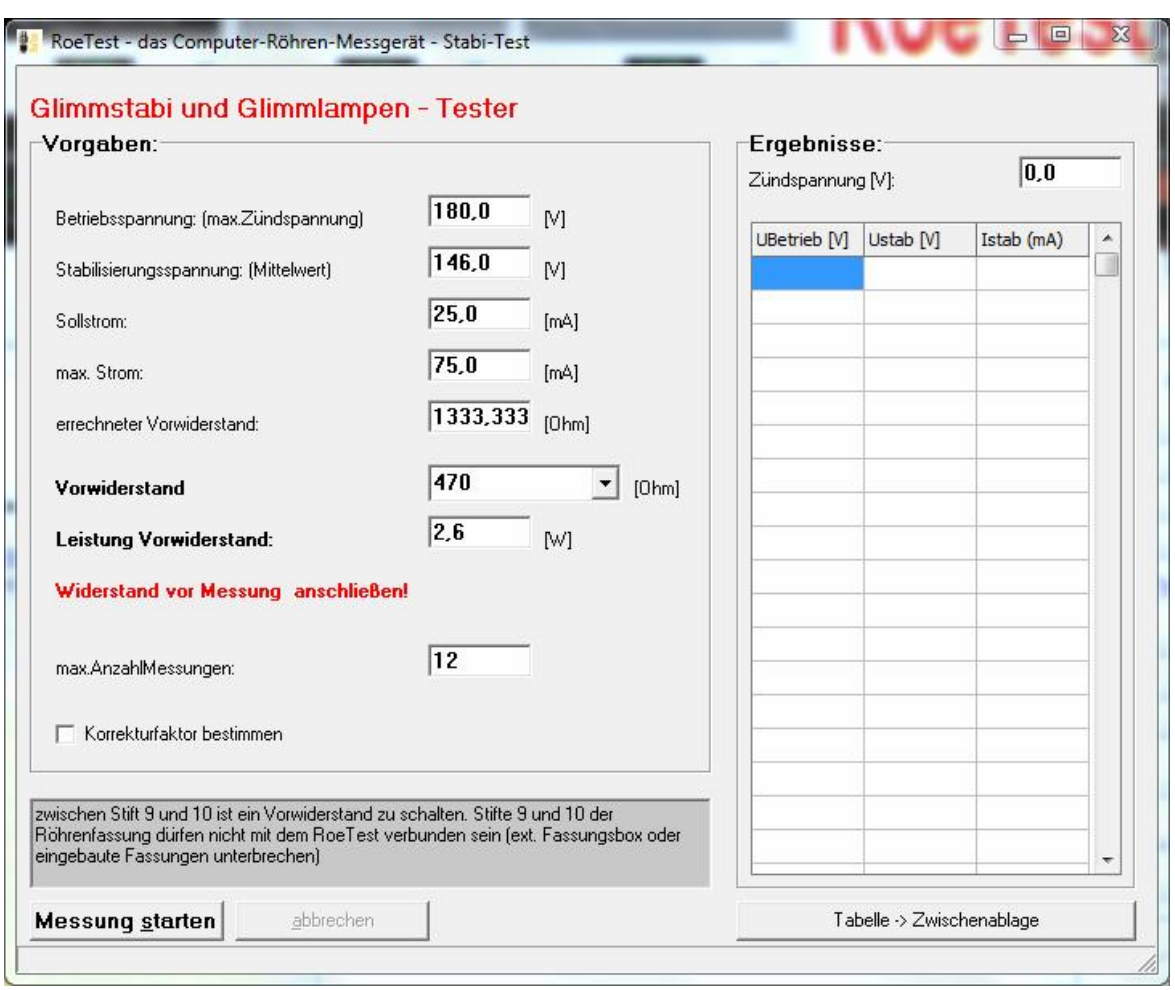

Anhand der Röhrendaten wird ein Vorwiderstand errechnet und ein tatsächlicher Widerstand (sowie die erforderliche Leistung) vorgeschlagen. Dieser Vorwiderstand muss an den Stiftanschlüssen 9 und 10 des Roetest angeschlossen werden. Da die Stifte 9 und 10 für den Vorwiderstand verwendet werden, dürfen keine Glimmstabis in normale Fassungen eingesetzt werden, bei denen Stift 9 oder 10 belegt sind (dies sind nur ganz wenige Typen). Diese Ausnahme-Typen können aber trotzdem getestet werden, wenn die Zuleitungen der Röhrenfassung zum RoeTest Stift 9 und 10 unterbrochen werden und die beiden Stifte manuell beschaltet werden (K nach Masse und A nach Anschluß 9). Wer externe Fassungsboxen hat ist da gut dran (ansonsten Adapter). Stabis mit bis zu 8 (beschalteten) Anschlüssen können in normalen Röhrenfassungen/Fassungsboxen gemessen werden.

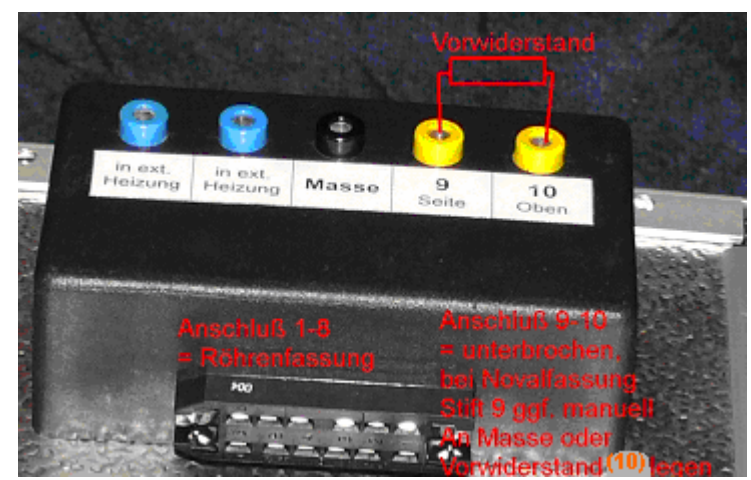

Man kann einzelne Widerstände anschließen, oder sich eine Widerstandsbox nach folgender Schaltung bauen:

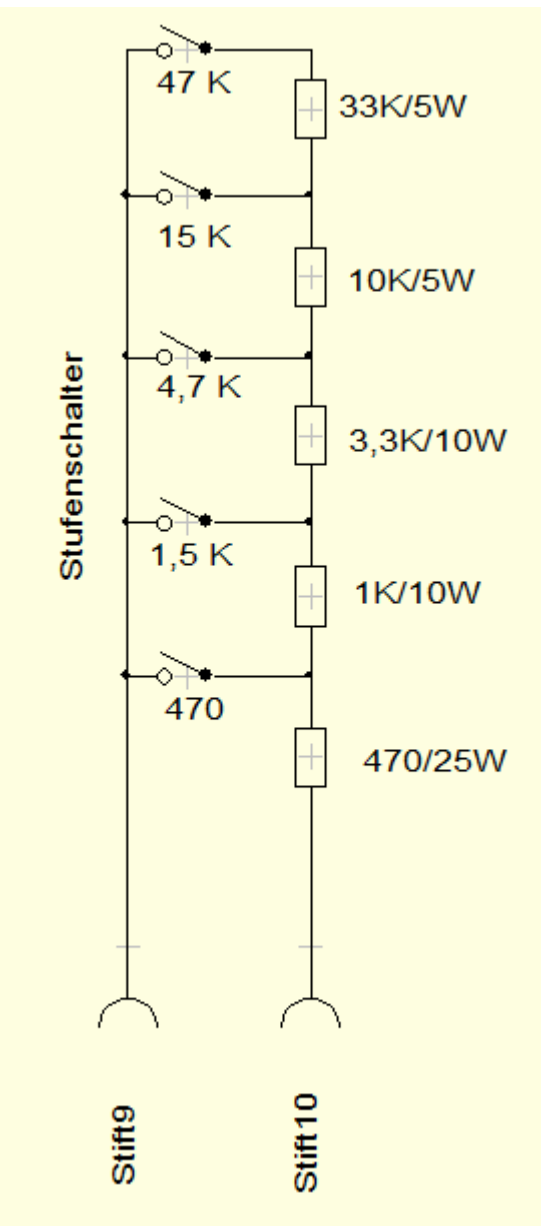

Die Widerstände müssen keine große Genauigkeit haben, da die Widerstände nur der Strombegrenzung dienen.

Gemessen wird die Zündspannung, sowie eine Messreihe mit Strömen bei verschiedenen Ustab. Am Ende der Messung wird derjenige Messwert bestimmt, bei dem der gemessene Strom am besten mit den Röhrendaten übereinstimmt (wird grün markiert). Die Daten werden automatisch in das Hauptformular (statische Daten und Kennlinie) zurückübertragen. Wenn man einen Stabi nur kurz testen will, braucht man natürlich keine komplette Messreihe. Man kann die Messung einfach abbrechen.

## Daten in der Datenbank:

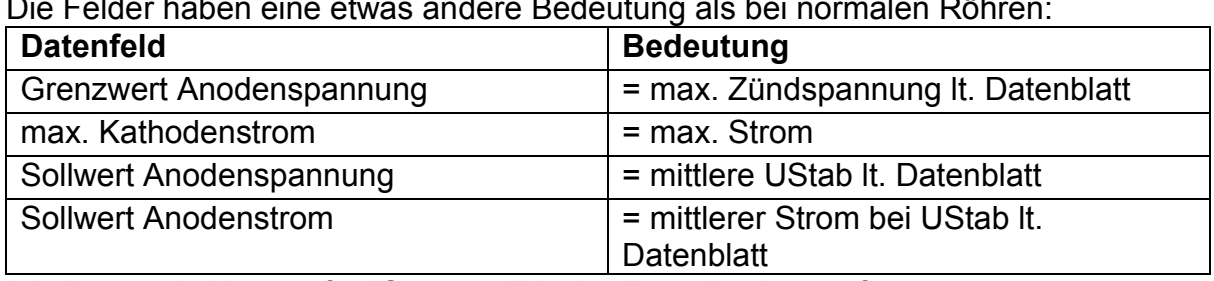

Die Felder haben eine etwas andere Bedeutung als bei normalen Röhren:

Die Daten sind immer für "System 1" in der Datenbank zu erfassen.

## Sonstiges:

Bei Stabis mit Hilfsanode wäre diese normalerweise (evtl. über einen Widerstand) ebenfalls mit einer positiven Spannung zu verbinden. Die Hilfsanode wird im RoeTest nicht benutzt. Solche Röhren sind wie andere Glimmstabis zu prüfen. Dadurch wird die Zündspannung gegenüber dem Datenblatt etwas höher liegen.